# **2022**

# EMERGING AND ADVANCED **TECHNOLOGY** PROMOTION

Hear the engine rev, walk through your next home, or ask a question...with mail.

Wow your customers with the unexpected by guiding their exploration in ways that let them watch, listen, or speak.

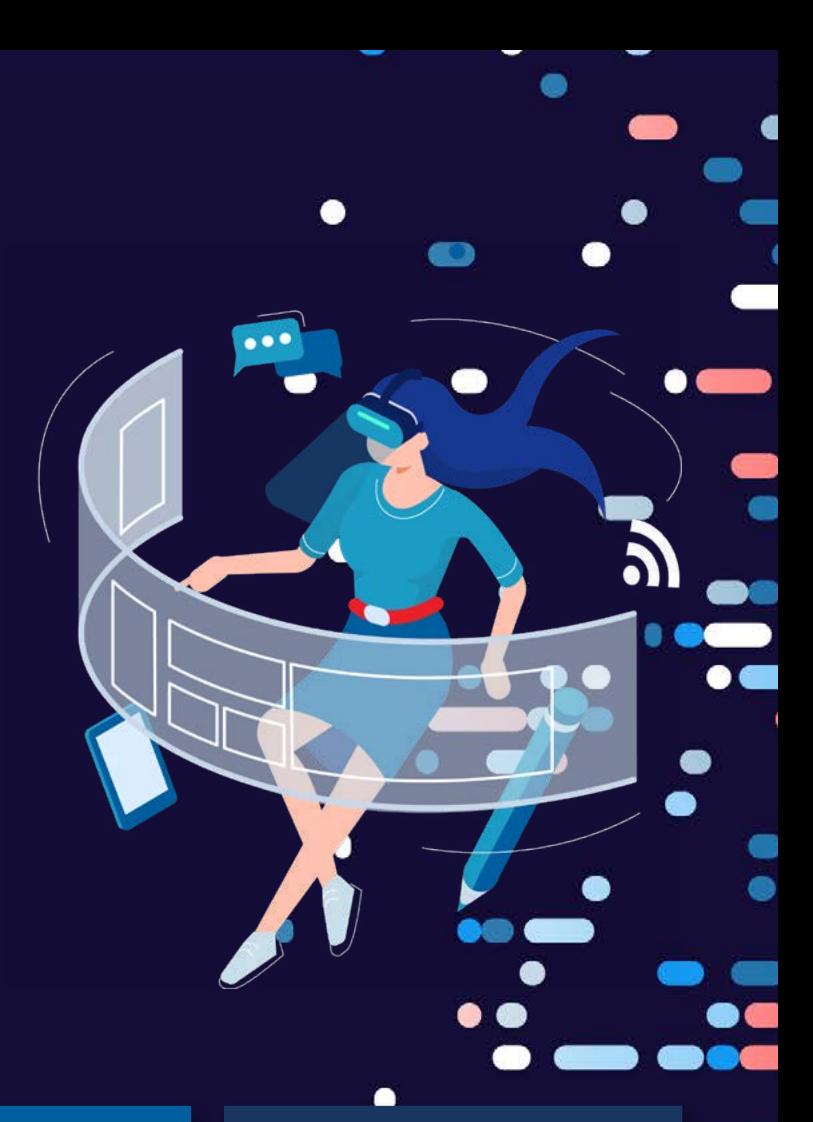

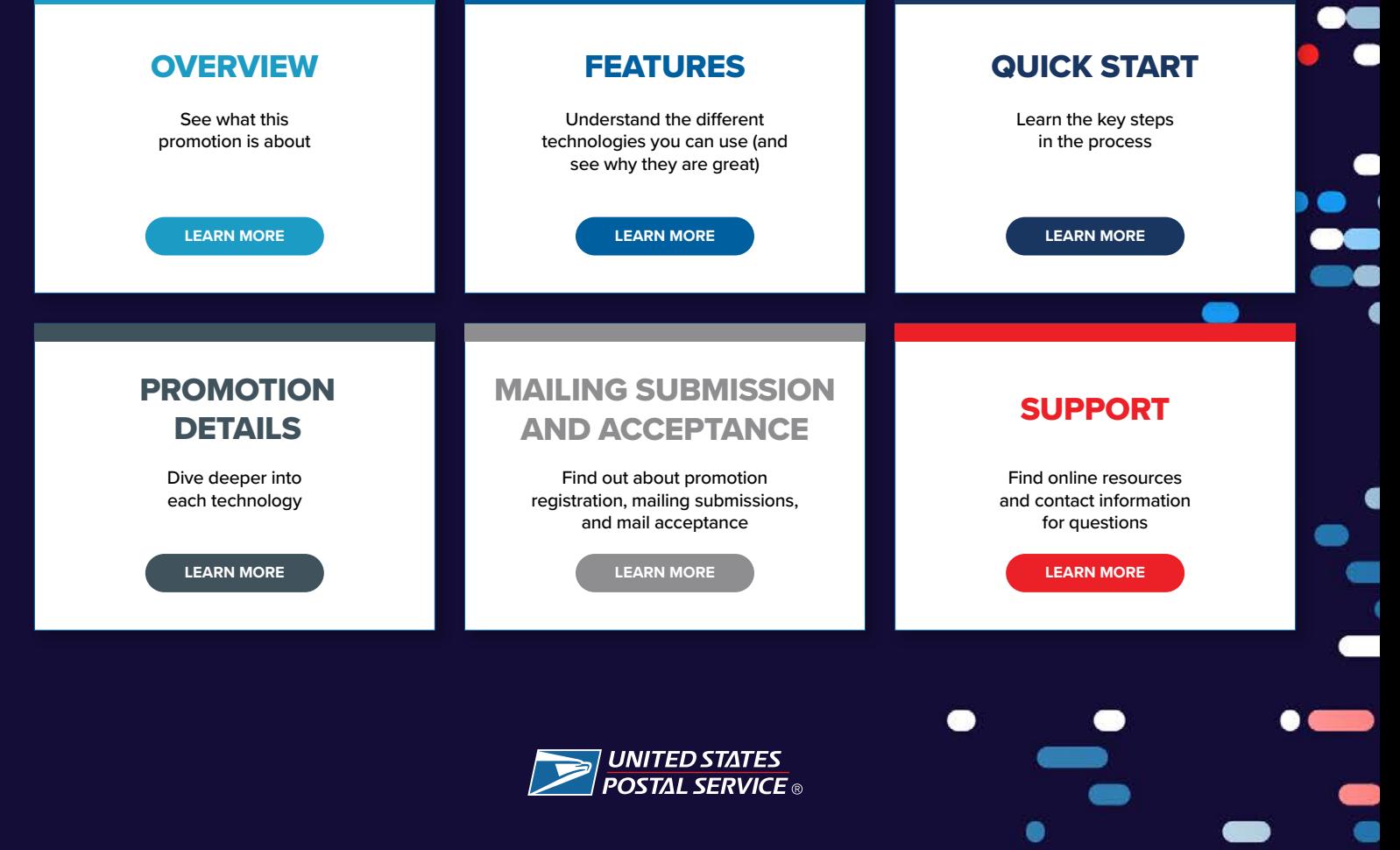

# PROMOTION OVERVIEW

**Where Mail and Technology Meet** 

Send a mail experience that excites customers by connecting mailpieces with the latest digital technologies. Use the latest technologies to boost your brand awareness, show off product features, highlight key information, send an irresistible offer, or engage with your customers in new ways.

Follow along to learn more about these technologies, creating great mail experiences, and how to receive a discount on postage with your qualifying mailing.

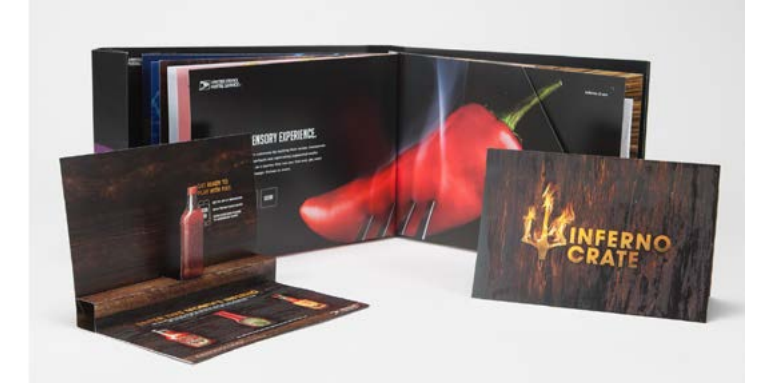

## **Seven ways to create a new mail experience. All of them come with a discount.**

New for 2022 are two discount levels for different technologies. Explore below to see what discount will be applied to each qualifying technology. Note that only one discount can be applied to a mailing.

### **2% DISCOUNT**

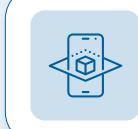

**"Enhanced" Augmented Reality** show real world objects using 3D digital images

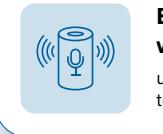

**Basic Integration with Voice Assistant** use basic voice commands to guide exploration

**Emerging and Advanced Technologies**

## **3% DISCOUNT**

**Enhanced Emerging Technologies** 

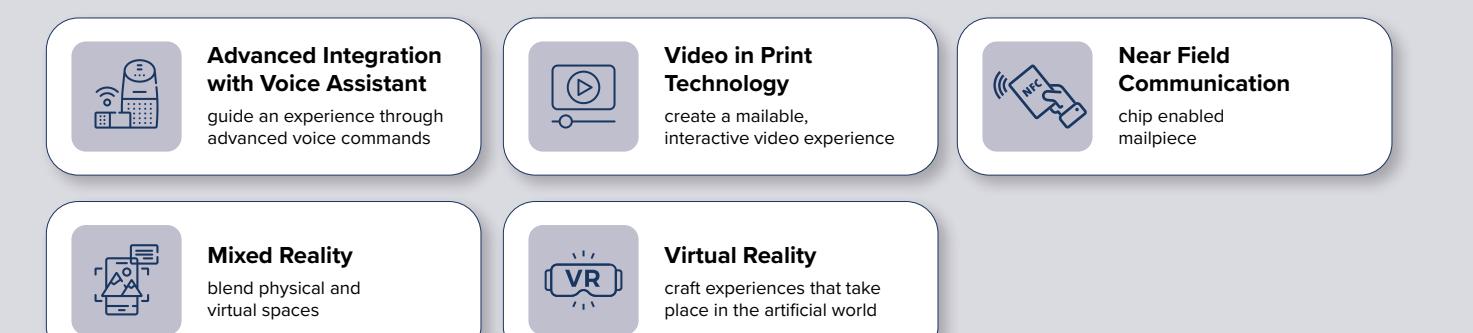

### **Mark your calendar**

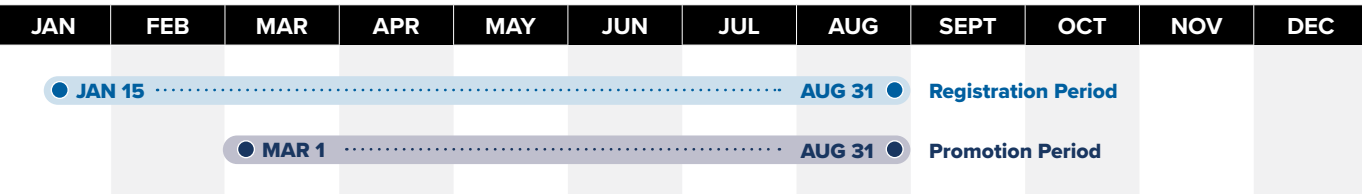

**SUPPOR1** 

# PROMOTION FEATURES: AUGMENTED, MIXED, AND VIRTUAL REALITY

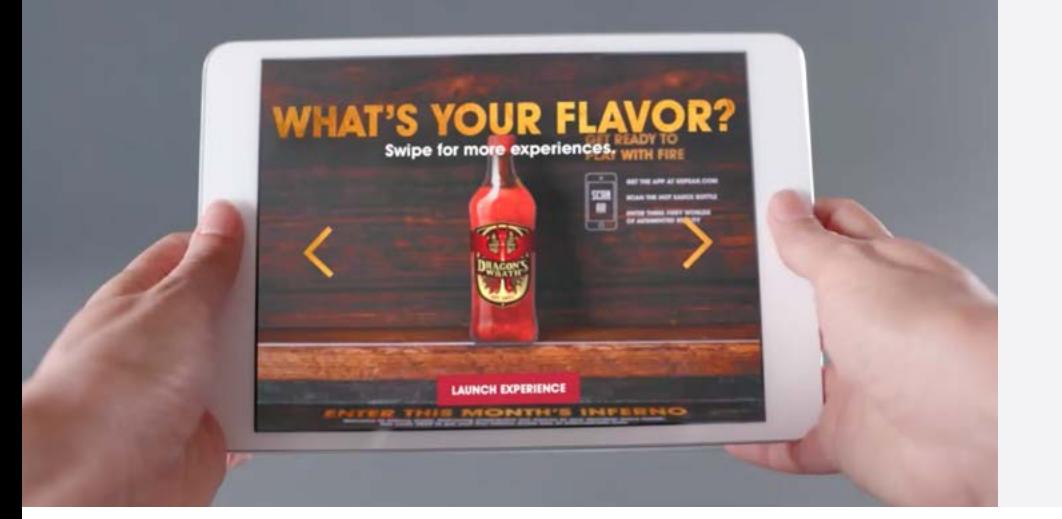

# **Deliver a new reality with AR, MR, and VR...**

When you add either AR, MR, or VR to mailpieces, you're not just sending direct mail, you're bringing customers an object, transporting them to a new location, or changing the world they live in.

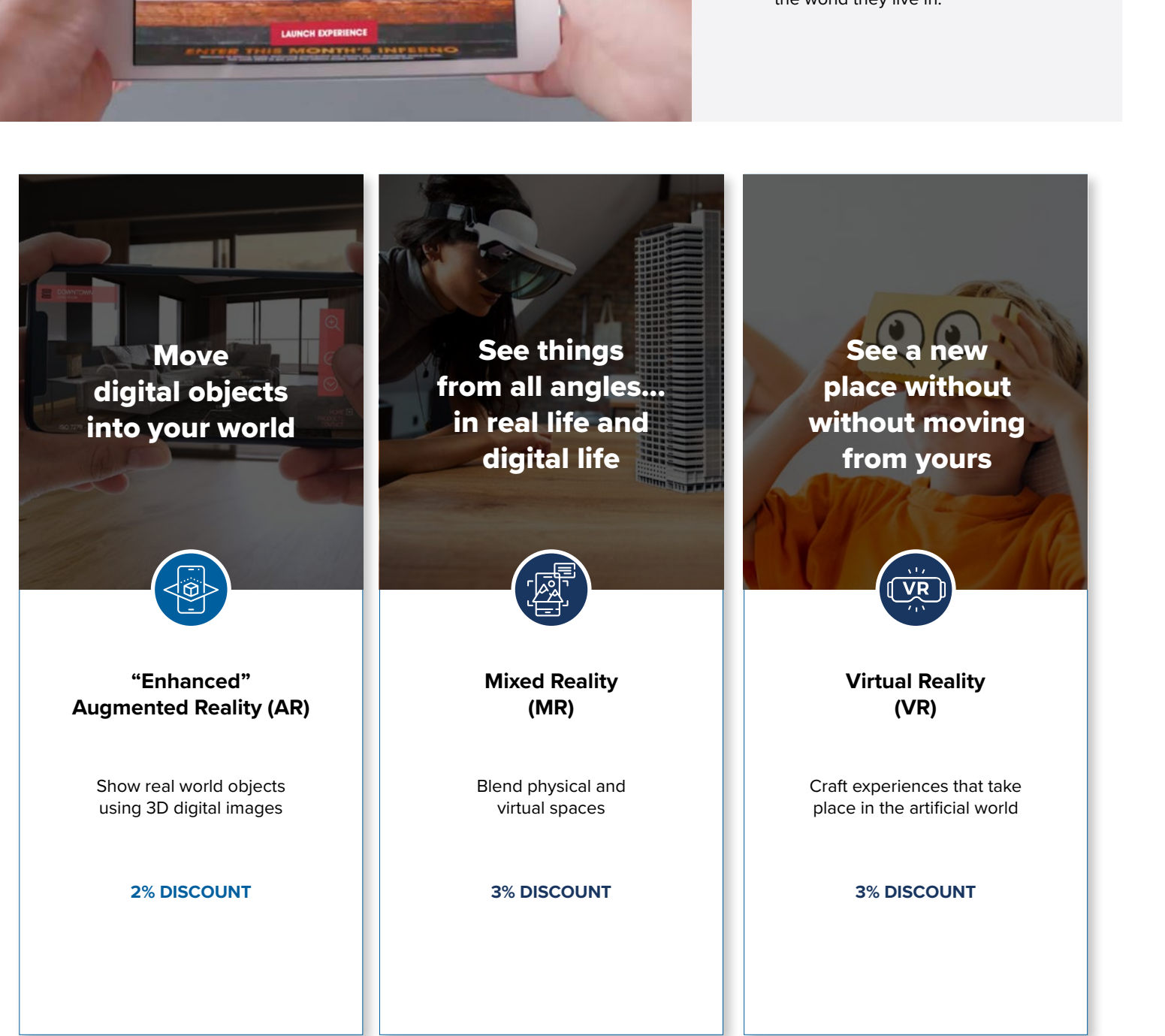

# PROMOTION FEATURES: NFC TAGS

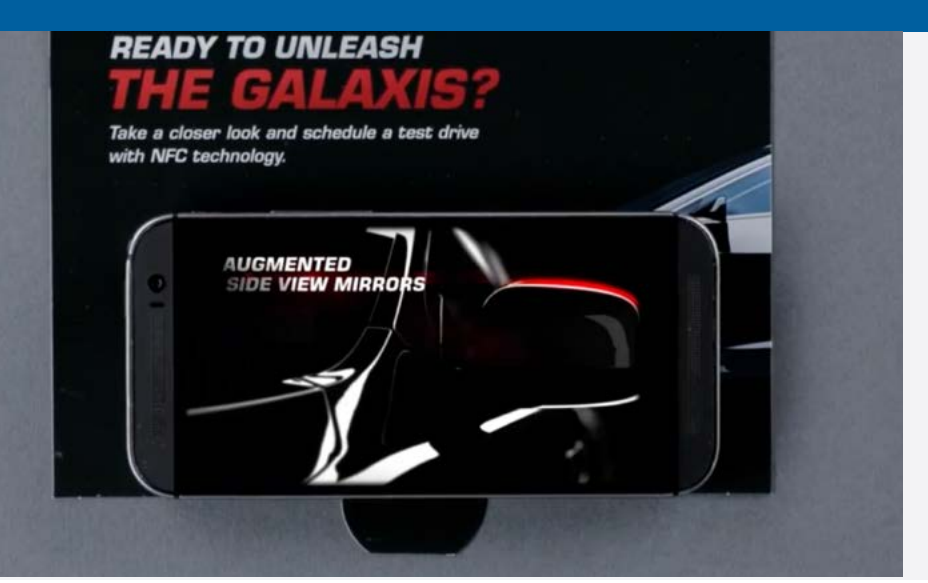

# **Share just about anything with NFCs**

Send all kinds of information to phones, laptops, watches, and other devices--quickly and without an internet connection--by adding a NFC tag to printed mailers.

# Quick, Cordless Connections

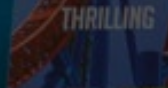

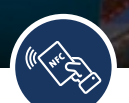

# **Near Field Communication (NFC)**

Use short range wireless connectivity to connect mail to electronic devices

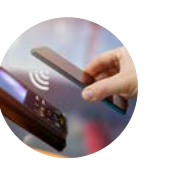

Data

**Share memorable content from your mailpieces with NFCs**

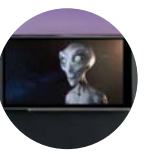

Videos

Music Files and

**Don't be intimidated...NFCs are affordable and easy to customize**

INTELLIGENT

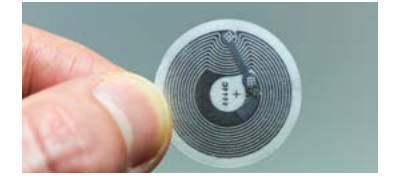

NFC tags can be created and customized as easily as an address label, and they can cost as little as \$0.25

**3% DISCOUNT**

**SEE PROMOTION DETAILS**

# PROMOTION FEATURES: VOICE ASSISTANCE TECHNOLOGY

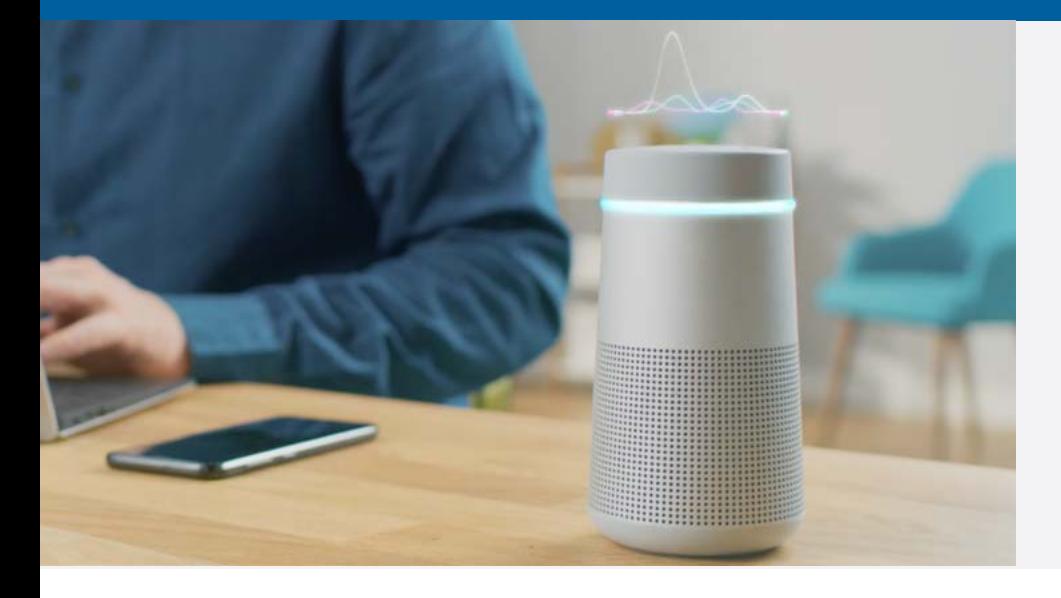

## **Speak to customers using Voice Assistant Technology**

Start real conversations with customers, answer questions, and build relationships by adding voice assistant prompts to mailers.

# Mail that's Conversational

# **Two ways of talking. What's the difference?**

New ways of using voice assistant technology that start great dialogues with customers

# **Basic Integration with Voice Assistant Advanced Integration with Voice Assistant Plug and play** use standard voice commands to guide exploration **Guide the conversation** create custom voice commands to deliver unique user experiences **2% DISCOUNT 3% DISCOUNT SEE PROMOTION DETAILS**

# PROMOTION FEATURES: VIDEO IN PRINT

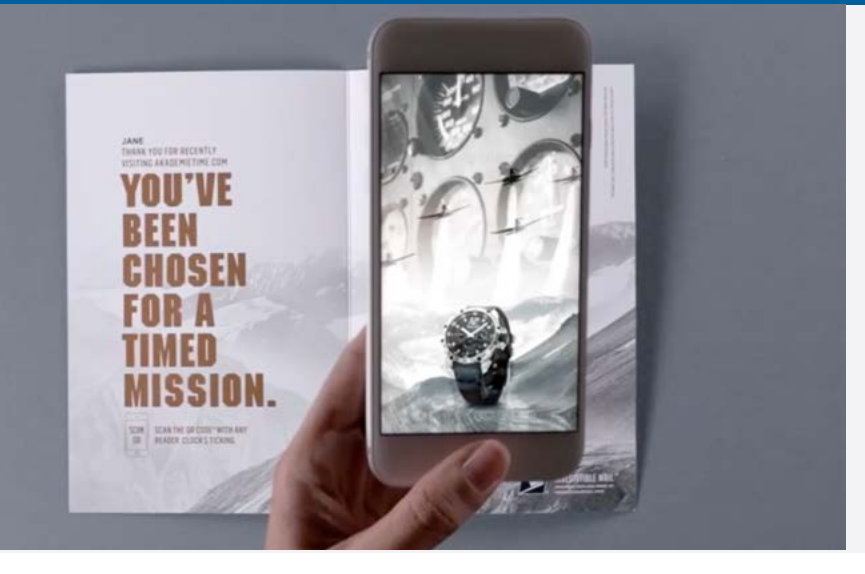

# **Deliver videos directly to customers' doors with Video in Print.**

Whether it's a new product launch, an exclusive invitation, or a great how-to tip, use video-in-print technology to deliver the video content your customers need without getting lost in the digital crowd.

# Playable video, right in the mailbox

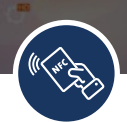

# **Video In Print**  Create a mailable, interactive video experience

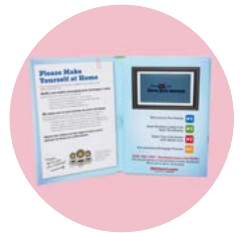

a printed screen, no WiFi required

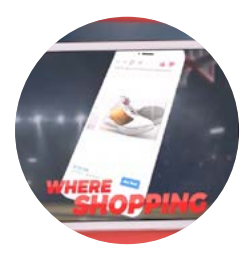

videos customers can shop from

#### **3% DISCOUNT**

**SEE PROMOTION DETAILS**

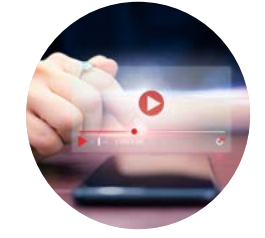

interactivity that lets you explore 360 degrees

**1**

**Select an Eligible Mail Option** See Promotion Details Section 1A for more details

### **Eligible Mail Options**

Choose one of these three options. Make sure the shape (letter, card, or flat) and class are eligible.

- First-Class Mail letters, card and flats
- USPS® Marketing Mail letters and flats
- **O** Nonprofit USPS Marketing Mail letters and flats

### **Ineligible Mailpieces**

The following are ineligible for this promotion, and will not be approved.

- **O** Periodicals
- **O** Bound Printed Matter
- **O** Media Mail

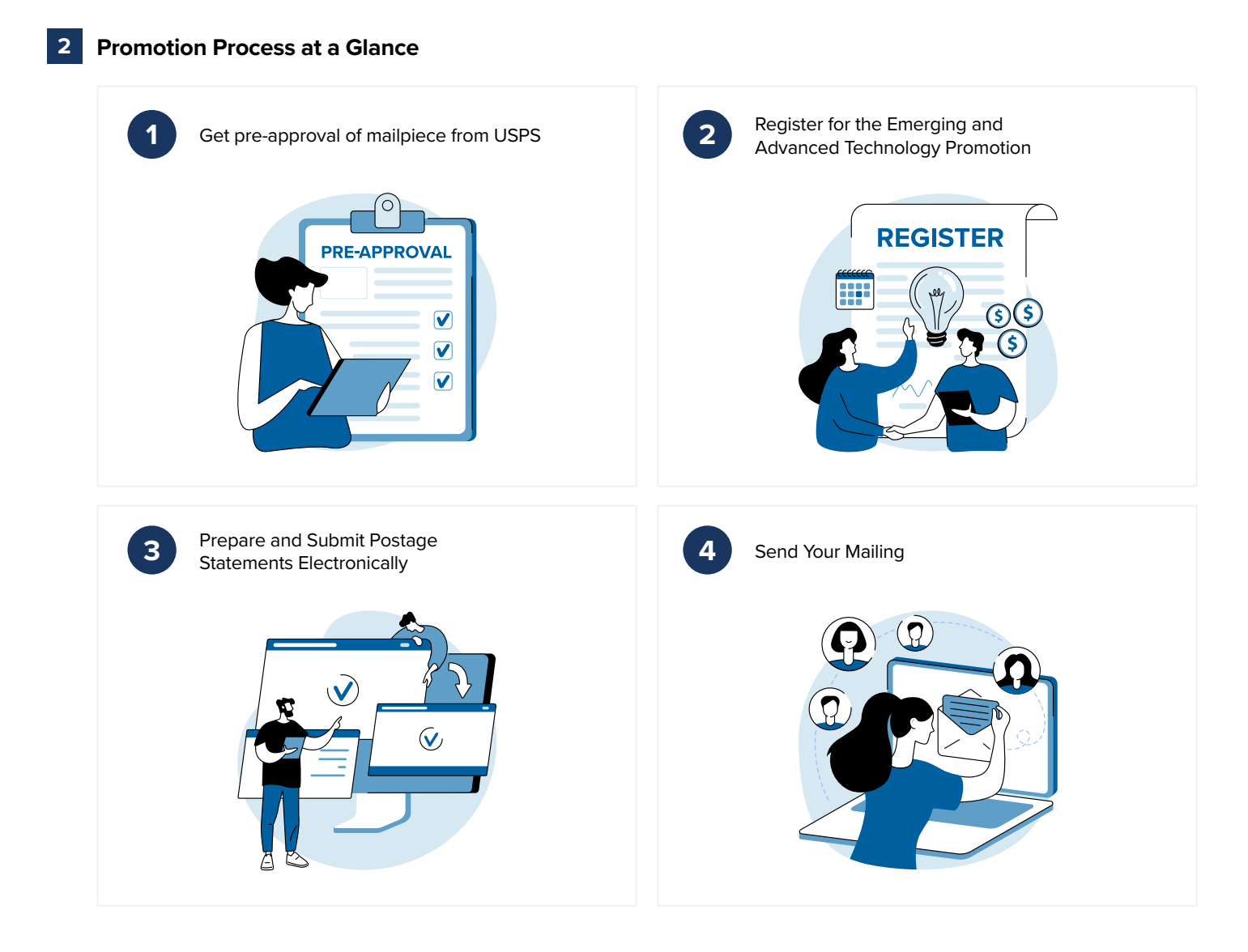

**FEATURES** 

 $\bullet$ 

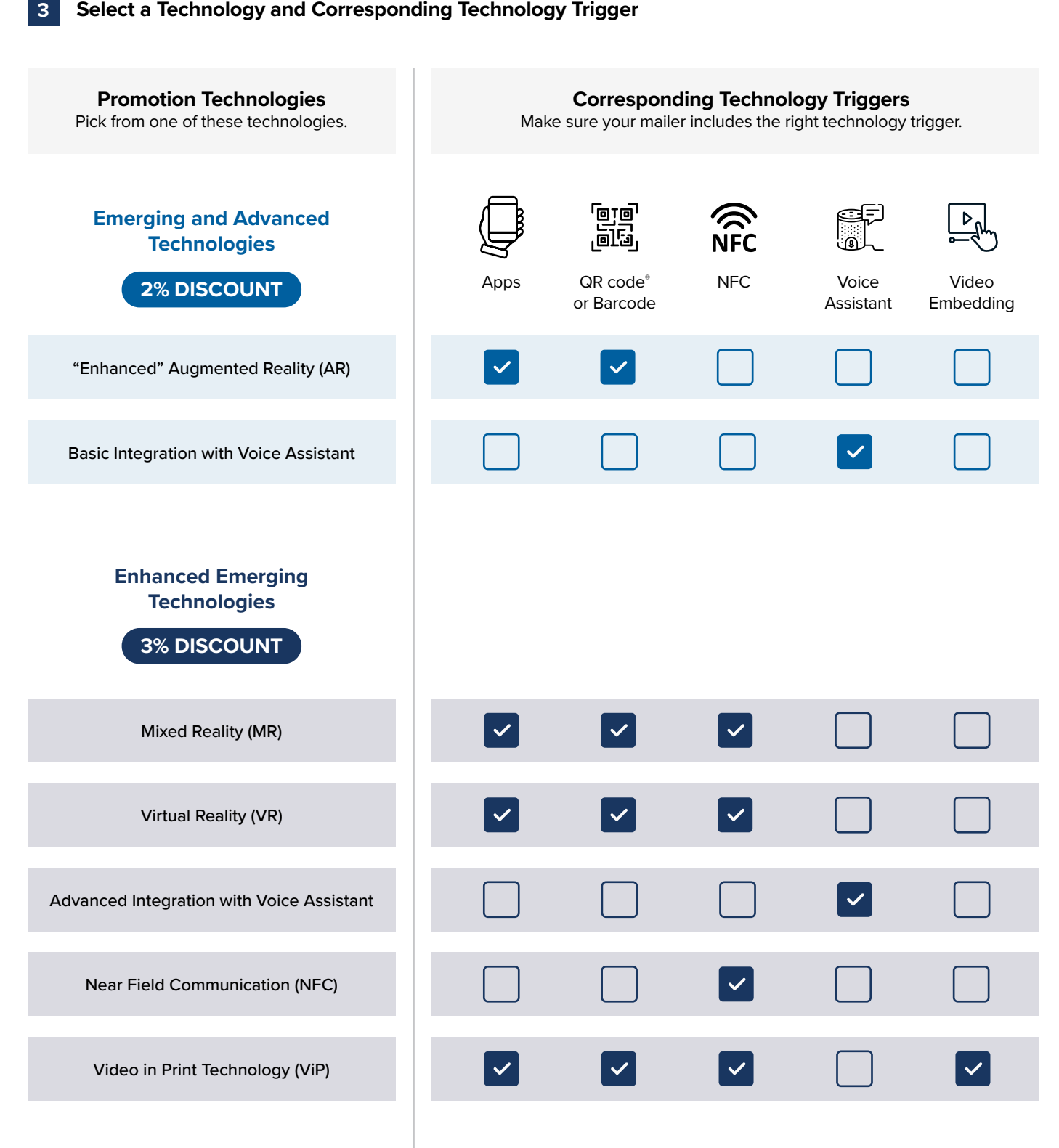

See sections 2A-3E for more details on each technology.

See Trigger Directional Copy and Destinations section for more details.

7

# **Trigger Directional Copy and Destinations**

## **Include Directional Copy with the Technology Trigger**

Mailers must include directional copy with each technology trigger. Examples of directional copy for each technology type are below.

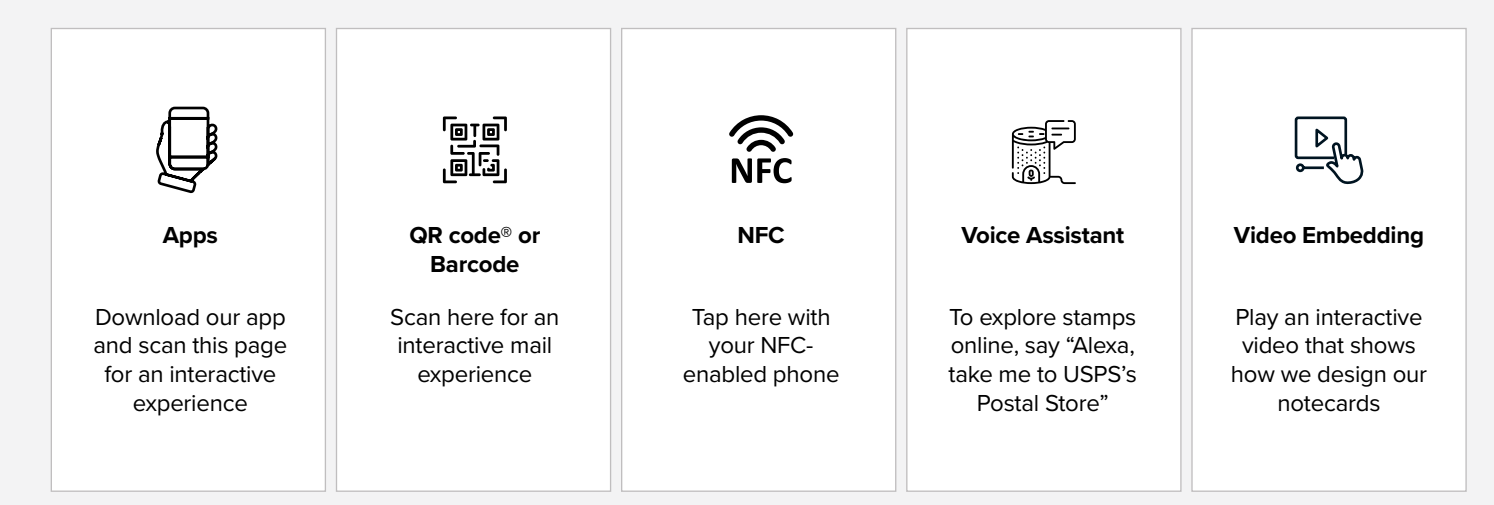

Mailings with multiple qualifying technology triggers will only receive one discount.

# **Directional Copy Requirements**

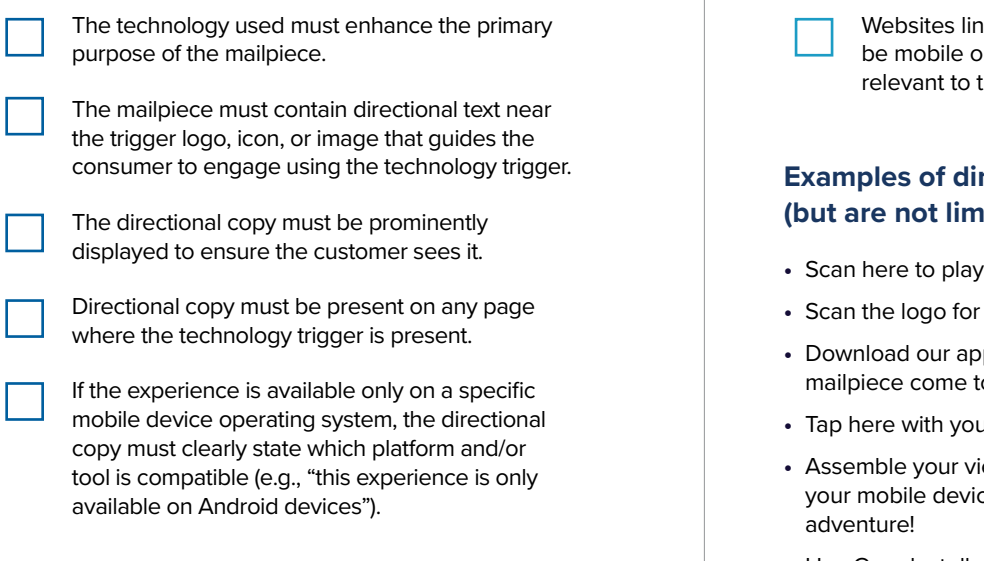

If the directional copy does not meet these requirements, the mailpiece will not qualify for the discount.

# **Technology Engagement**

ked as mailpiece destinations must ptimized and include an experience the mailpiece messaging.

## **Fectional copy include (but a i**ted to):

- the game.
- an interactive experience!
- **p** and scan this page to see your o life.
- **ur NFC-enabled phone.**
- ewer, download our app, insert ce, and prepare for an undersea
- **•** Hey Google, tell me what the weather is in the Bahamas next week

# **Technology Trigger Placement**

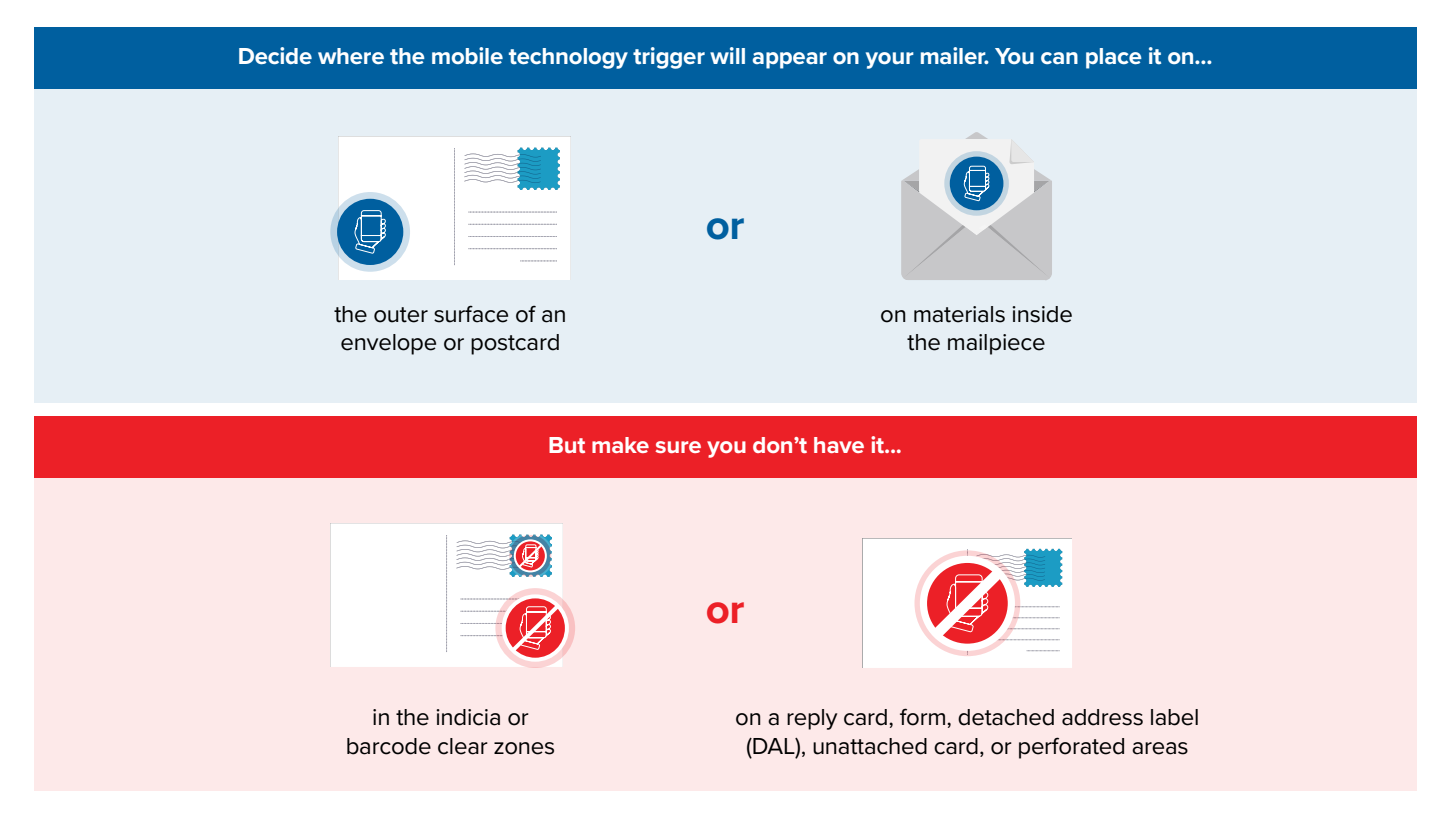

## **More on Mail**

Before you dive into the details of mail standards, learn the basic terminology.

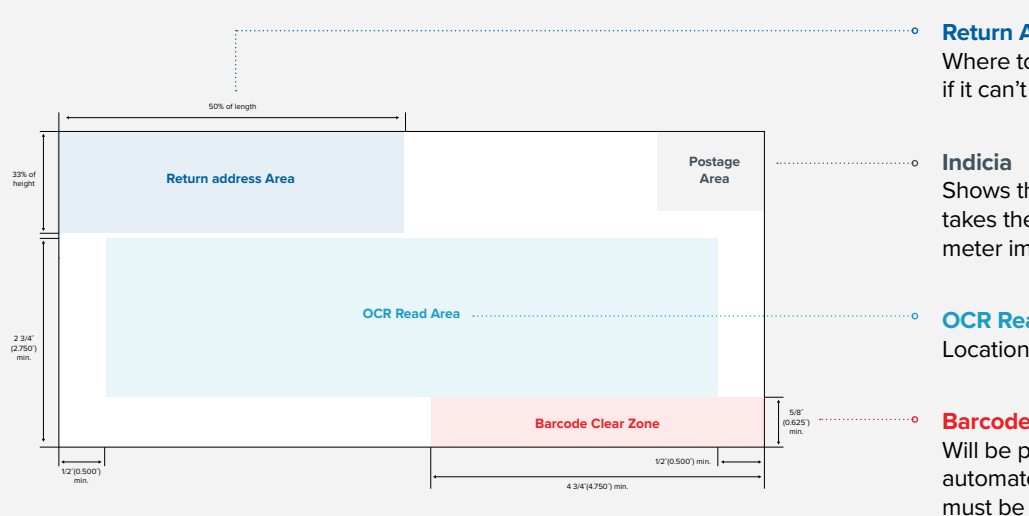

#### **Return Address Area**

Where to send an envelope or package if it can't be delivered.

Shows that postage is prepaid. (This takes the place of a stamp or postage meter imprint.)

### **OCR Read Area**

Location of the delivery address.

#### **Barcode Clear Zone**

Will be printed over by the USPS's automated equipment. Remember it must be free of markings, printing, or colored borders.

**HOME** 

SUPPORT

**Program Information 1A**

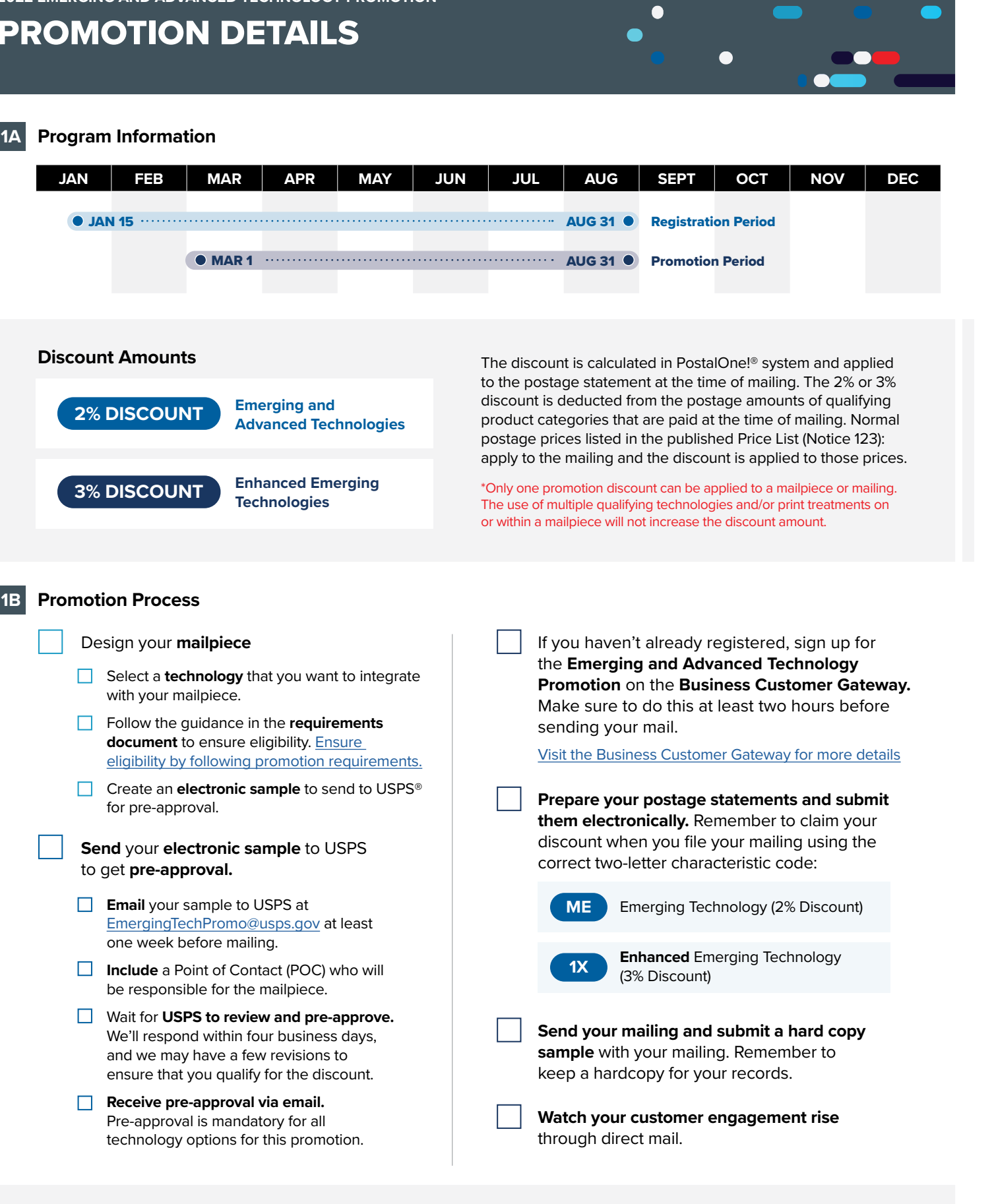

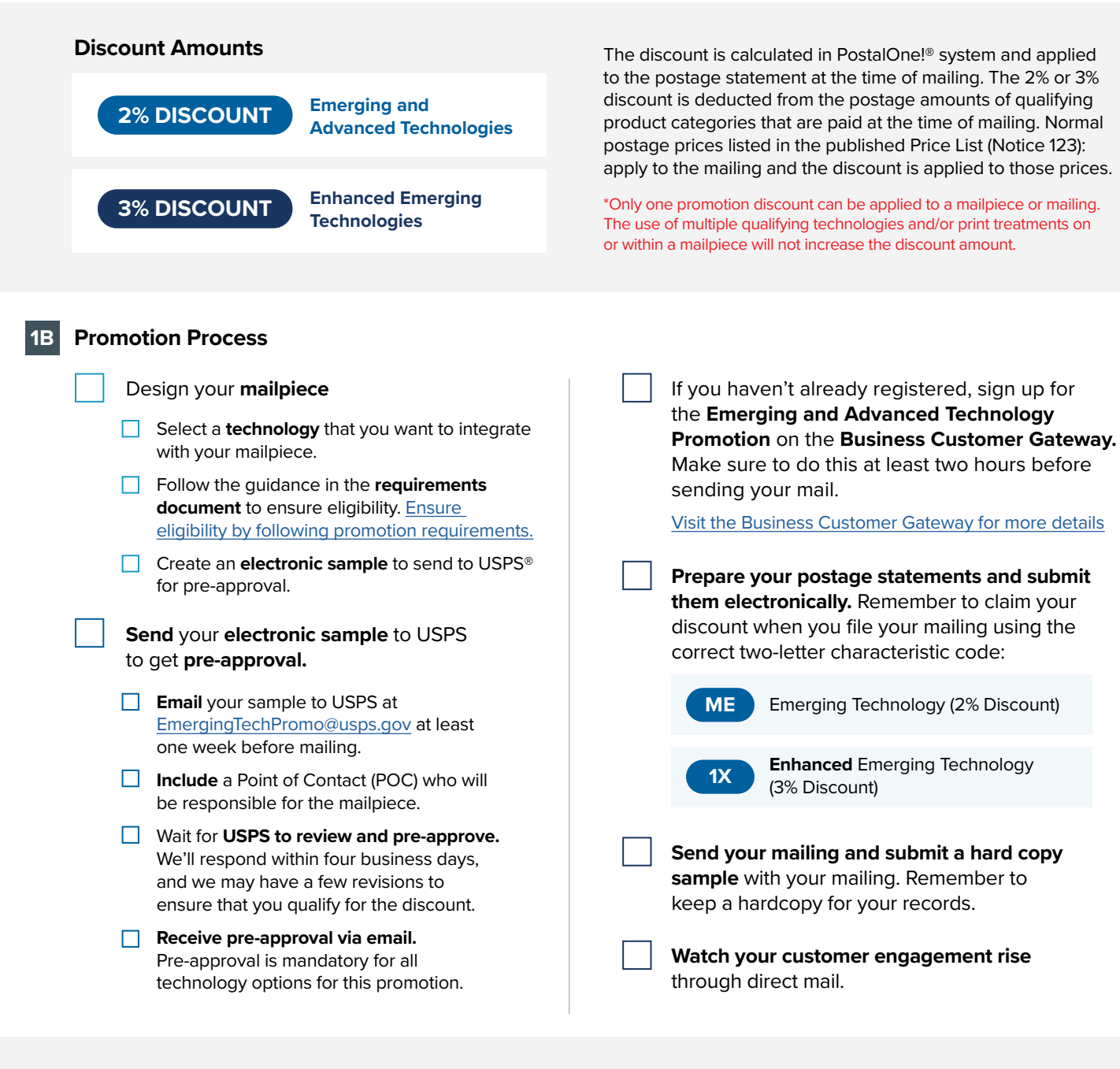

## **Contact the promotions team**

If you have any questions about pre-approvals, requirements, or want us to review a concept, feel free to email the Program Office at **[EmergingTechPromo@usps.gov](mailto: EmergingTechPromo@usps.gov)** 

**SUPPORT** 

**MAILING SUBMISSION AND ACCEPTANCE**

MALLING SUBMISSION<br>MALLING SUBMISSION

**PROMOTION DETAILS FEATURES QUICK STARTS**

**PROMOTION DETAILS** 

**QUICK STARTS** 

**FEATURES** 

### **Emerging and Advanced Technology Promotion**

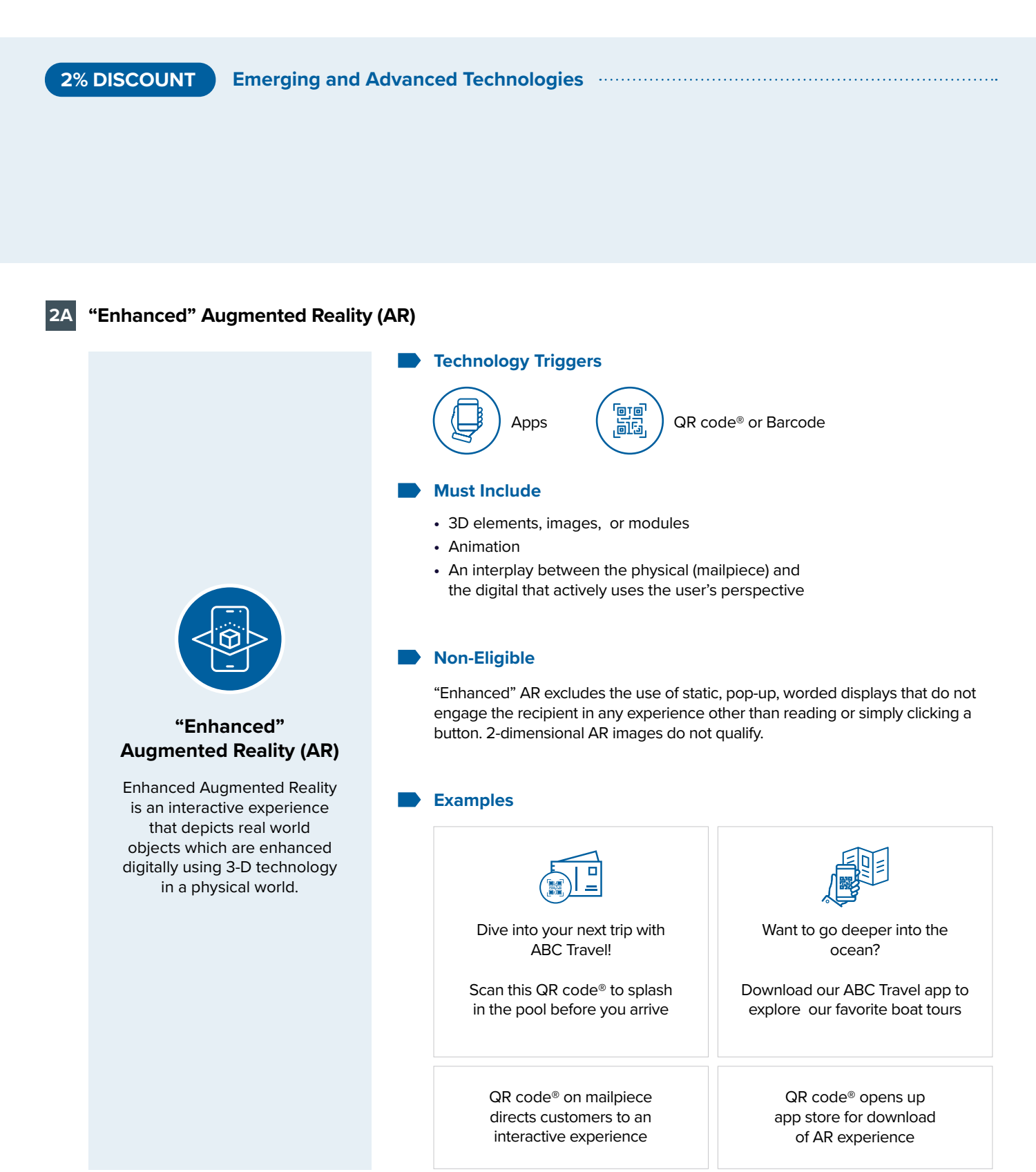

**OVERVIEW**

OVERVIEW

**FEATURES** 

**SUPPORT** 

**MAILING SUBMISSION AND ACCEPTANCE**

MALLING SUBMISSION<br>MALLING SUBMISSION

**PROMOTION DETAILS FEATURES QUICK STARTS**

PROMOTION DETAILS

**QUICK STARTS** 

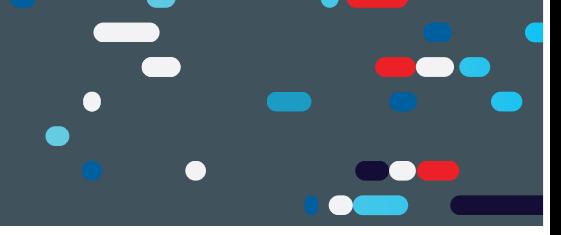

### <span id="page-12-0"></span>**2B Basic Integration with Voice Assistant Requirements**

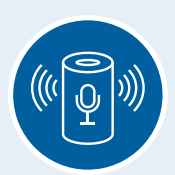

## **Basic Integration with Voice Assistant Requirements**

Basic Voice Assistant will utilize voice technology that makes use of existing search functionality and capability as the voice assistant can perform these tasks naturally. These experiences typically don't require customization or development by the mailer.

# **Technology Triggers**

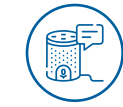

Voice Assistant Prompt

#### **Must Include**

The mailpiece must give specific instructions directing recipients to use a voice prompt to deliver a consistent targeted response or action through a voice device. There are three scenarios listed below.

- **•** Directional copy containing a voice assistant command that uses simple search engine request functionality enabling the recipient to go to a website for a business purpose related to the mailpiece message.
- **•** Leverages existing modules (e.g., weather category) in Alexa or Google Assistant where the recipient does not need to either download or create a skill/action.
- **•** Leverages the use of existing modules in Alexa or Google Assistant that have minimal re-skin requirements (e.g., Add company name and customize a minor aspect of the voice assistant experience).

Voice Assistant experiences must be tied to measurable business outcomes.

## **Non-Eligible**

Mailpieces without a clear reason for sending users to a specific website will not qualify for Voice Assistant discounts.

Some examples of non-qualifying voice commands include:

- **•** ABC Travel saying "Hey Google, take me to EFGusedcars.com" on their mailer about vacations to the Bahamas. (Why? Going to EFGusedcars.com is unrelated to the mailpiece's messaging.)
- **•** ABC Travel saying "Hey Siri, take me to EFGusedcars.com" without a reason for why EFGusedcars.com is relevant (Why? There needs to be context for sending users to the webpage.)

#### **Examples**

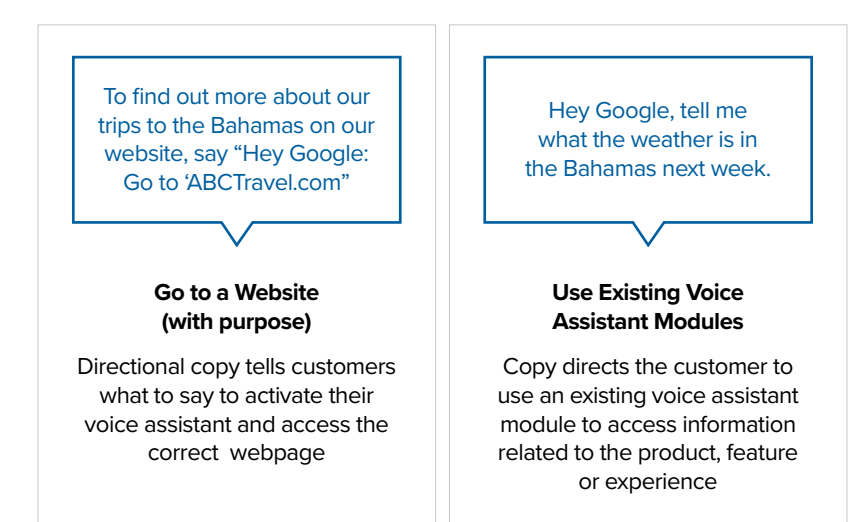

### **Emerging and Advanced Technology Promotion**

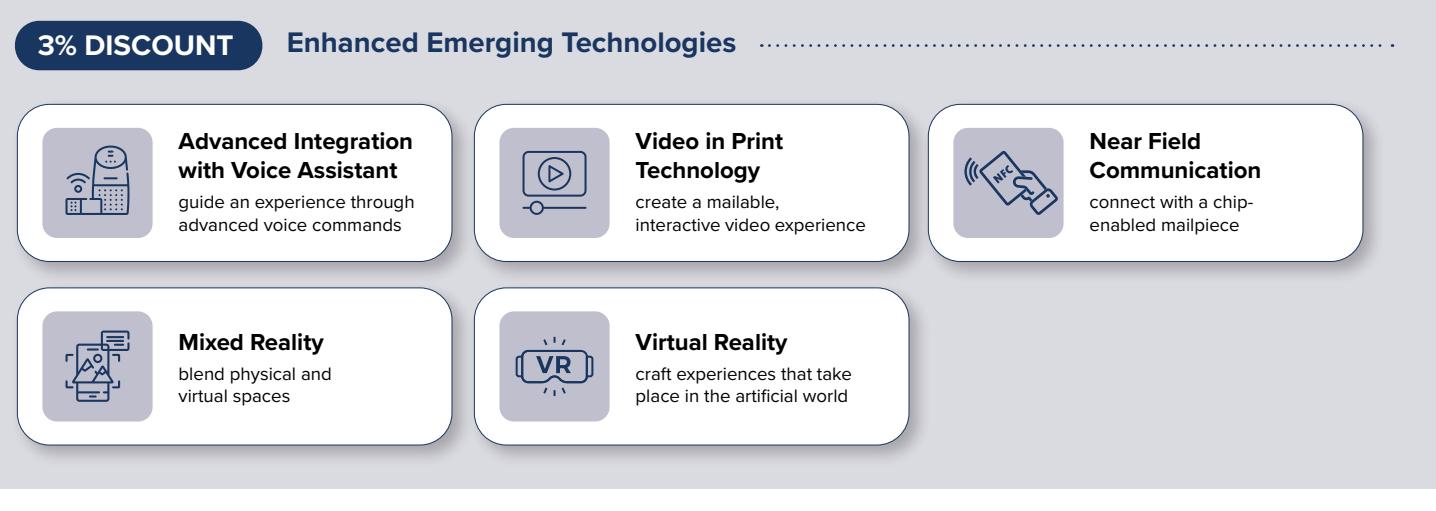

#### **3A Near Field Communication (NFC) Requirements**

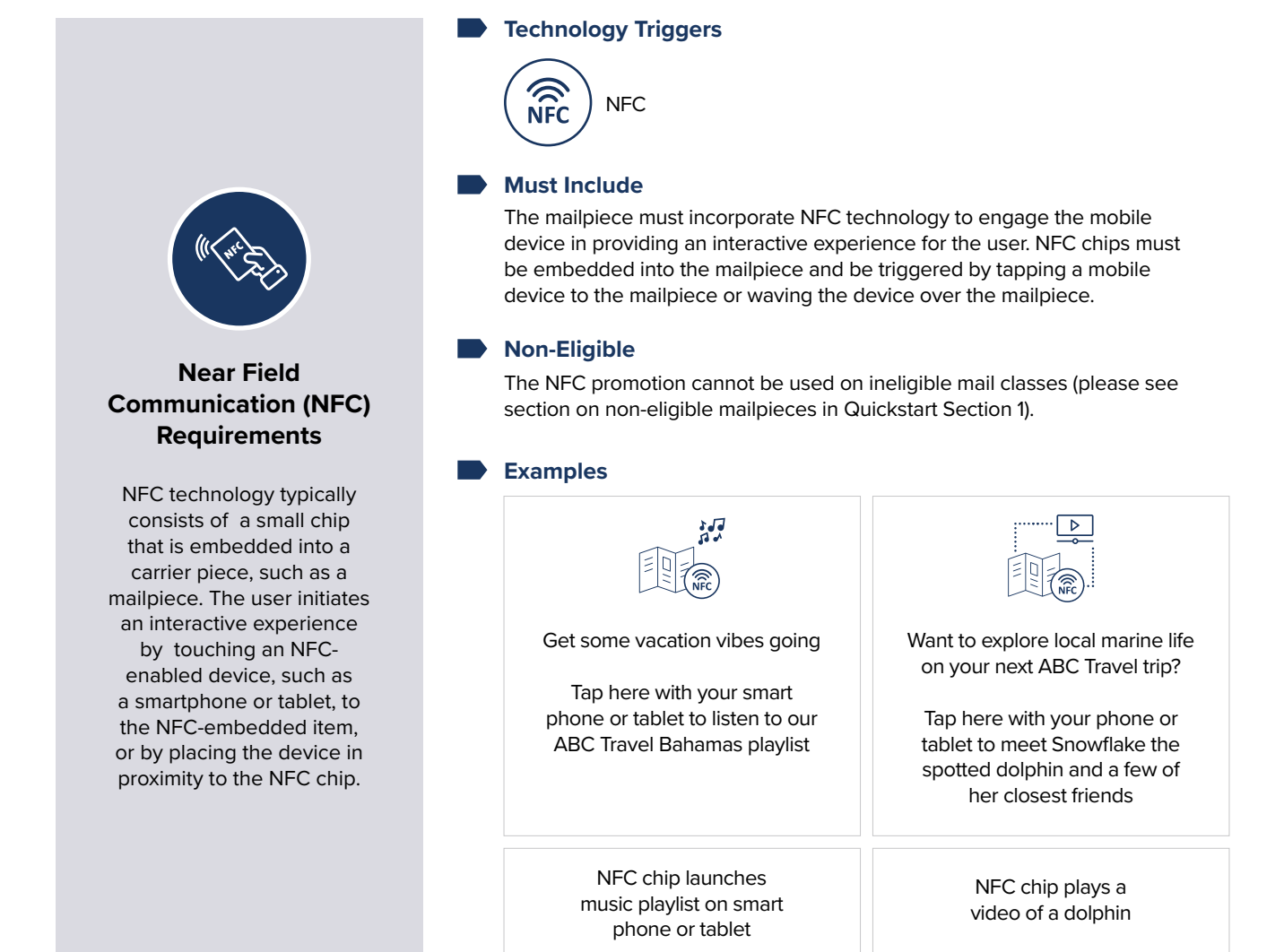

**OVERVIEW**

OVERVIEW

**FEATURES** 

# **3B Mixed Reality (MR) Requirements**

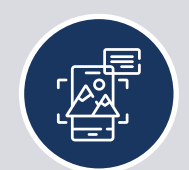

# **Mixed Reality (MR) Requirements**

MR combines both augmented and virtual experiences through a combined immersive technology that can include sight, sound, and touch. MR can include different experiences, but some of the most common include blending physical and virtual experiences via a headset.

Apps  $\left(\begin{array}{c} \[\underline{\mathbb{H}}\] \ \[\underline{\mathbb{H}}\end{array}\right)$  QR code® or Barcode **Technology Triggers NFC** 

### **Must Include**

The direct mail piece must have a trigger which leads to an MR experience in the same way that augmented reality and virtual reality currently function in the promotion. The MR experience must be related to the message included in/on the printed mailpiece, and must use a wearable (e.g., goggles, headset) to deliver the experience to the user. The wearable may be part of the mailing or the user's own.

The mailpiece and MR experience must meet machinability requirements per USPS® DMM regulations. The mailing must meet letter and flat requirements when mailing goggles or viewing devices. Parcels are not eligible.

### **Non-Eligible**

The Mixed Reality promotion excludes the use of static, pop-up, worded displays that don't engage the recipient in an experience beyond reading or clicking a button.

2-dimensional MR images and experiences that do not employ headsets or goggles do not qualify.

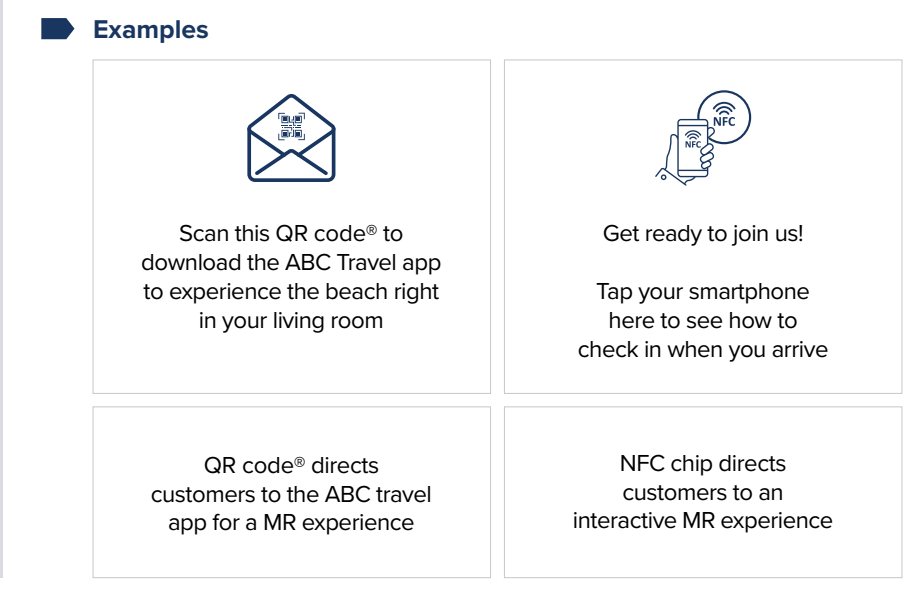

**3C Virtual Reality (VR) Requirements**

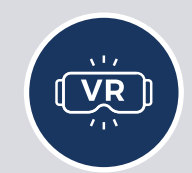

# **Virtual Reality (VR) Requirements**

VR, also known as immersive multimedia or computer-simulated reality, is a computer technology that creates replicas of an environment, real or simulated, that include a user's physical presence to allow for user interaction. Virtual realities artificially create sensory experiences, which can include sight, touch, and hearing.

**NFC** 

**Technology Triggers**

### **Must Include**

A VR experience must be related to the message included on/in the printed mailpiece. The mailpiece may include goggles/viewers or other devices that allow the recipient to engage in the VR experience. Participants may consider incorporating a QR code® or an NFC chip to simplify engaging the VR experience through the use of a mobile device and goggles/viewers.

Apps  $\left(\begin{array}{c} \begin{bmatrix} \text{inf} \ \text{inf} \end{bmatrix} \end{array}\right)$  QR code® or Barcode

The mailpiece and VR experience must meet machinability requirements per USPS® regulations. The mailing must meet letter and flat requirements when mailing goggles or viewing devices. Parcels are not eligible.

### **Non-Eligible**

The Virtual Reality promotion excludes the use of static, pop-up, worded displays that don't engage the recipient in an experience beyond reading or clicking a button.

2-dimensional VR images and experiences that do not employ the use of headsets or goggles do not qualify.

#### **Examples**

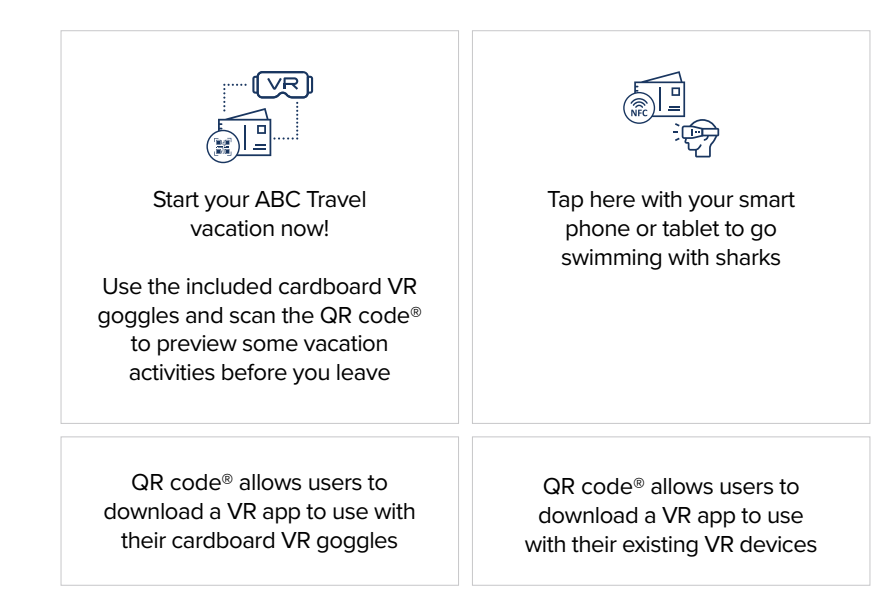

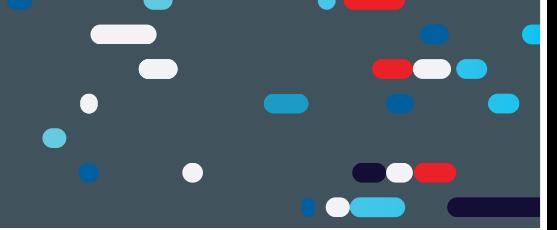

#### **Advanced Integration with Voice Assistant Requirements 3D**

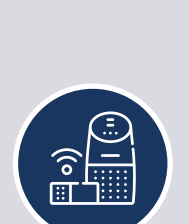

## **Advanced Integration with Voice Assistant Requirements**

Advanced Integration with Voice Assistant will use complex voice skills or actions that require greater development and investment. These experiences are unique and customized to the brand.

**Technology Triggers**

Voice Assistant Prompt

### **Must Include**

The mailpiece must include the use of pre-built or customized skills or actions developed using such device toolkits like Alexa Skill Kit (ASK) for Alexa devices or an action developed using Google Console for Google Assistant, etc. There are two scenarios listed below.

- **•** Build a customized skill or action for the company using complex modules via voice assistant developer-based toolkits or platforms (e.g., use the Alexa Skill Kit {ASK} to build a skill).
- **•** Leverage existing modules using skills or actions that are highly customized to the company and have complex customized scripting and content that is also unique to the company.

### **Non-Eligible**

Mailpieces without a clear reason for sending users to a specific website will not qualify for Voice Assistant discounts.

Some examples of non-qualifying voice commands include:

- **•** ABC Travel saying "Hey Google, take me to EFGusedcars.com" on their mailer about vacations to the Bahamas. (Why? Going to EFGusedcars.com is unrelated to the mailpiece's messaging.)
- **•** ABC Travel saying "Hey Siri, take me to EFGusedcars.com" without a reason for why EFGusedcars.com is relevant (Why? There needs to be context for sending users to the webpage.)

## **Examples**

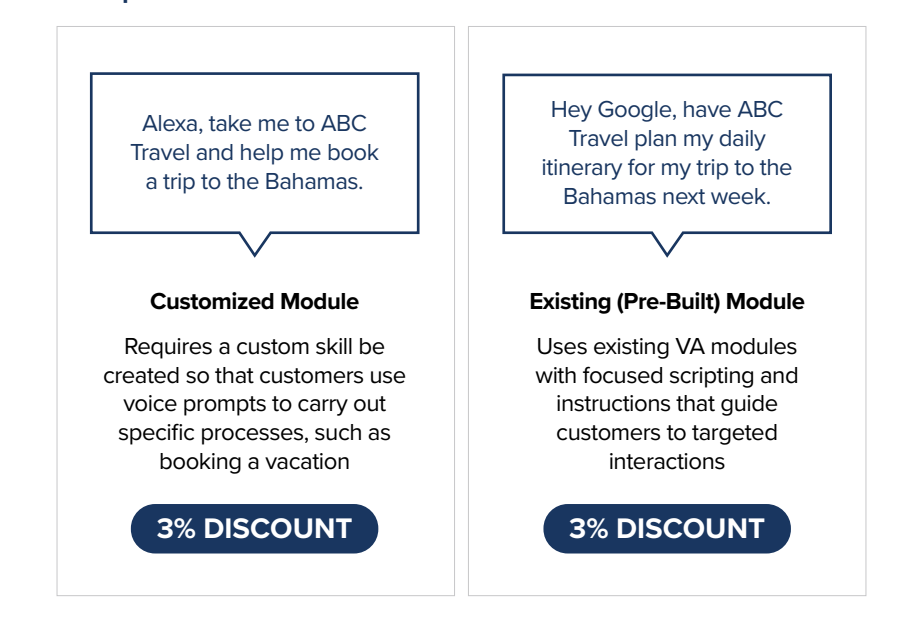

**HOME** 

**PROMOTION DETAILS** 

## **3E Video in Print Requirements**

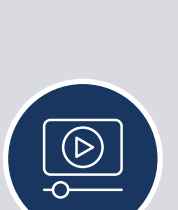

# **Video in Print Requirements**

**Non-Eligible** Video in Print (ViP) is playable video content that is integrated into printed material, such as print catalogs or mailpieces.

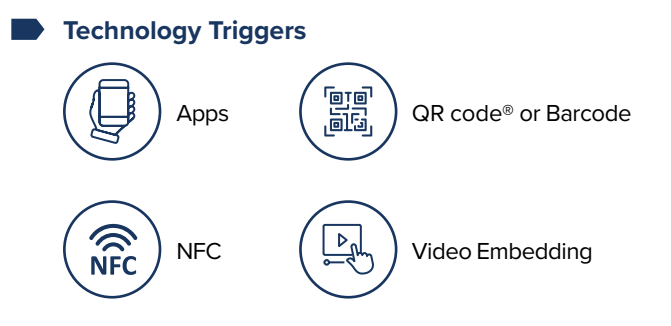

#### **Must Include**

ViP can be integrated in the following ways:

- **•** Integrated video screen within a printed, mailable piece
- **•** Integrated Video/Picture utilizing translucent paper
- **•** 360-degree Video View
- **•** Shoppable Video

Simply linking to video content (e.g., a YouTube video) does not meet the criteria for Video in Print.

#### **Examples**

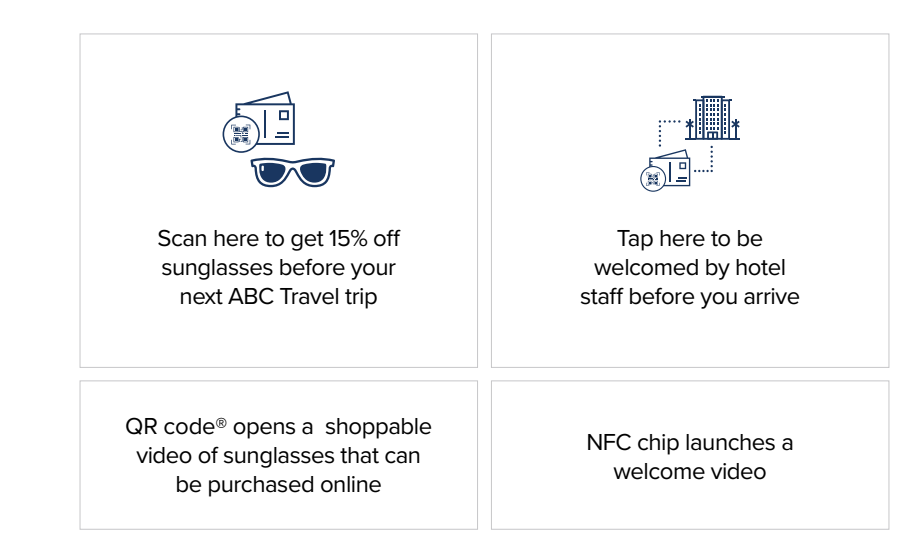

### **Ways to Integrate ViP**

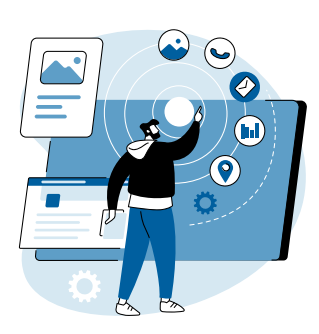

#### **Integrated Video Screen**

Mailpieces and catalogs can incorporate small, integrated LED, AMOLED, or LCD screens that can be triggered to play associated video content. This technology can deliver video to an offline consumer using printed material that is portable, reusable, and long-lasting, thus generating repeat impressions. The video experience can launch automatically upon opening the mailpiece or be controlled using video function buttons like play, stop, and fast forward, depending on the functionality desired.

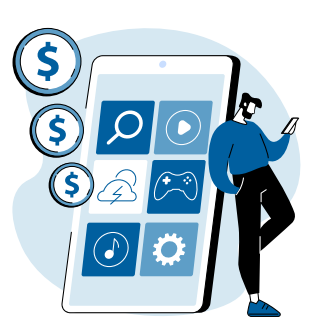

#### **Shoppable Video**

Shoppable Video is the process by which a user can view a video and make a purchase without having to navigate to the retailers' website. The experience involves viewing a video which contains clickable spots where users can make a purchase. Shoppable video is platform agnostic but is often viewed through social media platforms as well as e-commerce sites. For purposes of this promotion, the physical mailpiece must include a trigger (i.e., an AR-based app or QR code®) which leads to a shoppable video via mobile device.

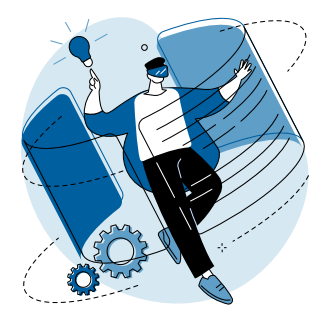

#### **360-degree Video View**

360-degree view videos let users manipulate the view within a video to "look around" much as they would in real life, allowing them to see everything around them with no obstructions or blind spots. With the correct technology selections, 360-degree view video can be incorporated into ViP mailpieces, creating an immersive experience with no internet connection needed.

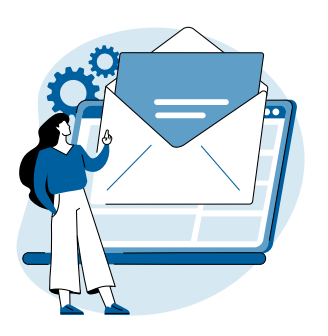

#### **Integrated Video/Picture Using Translucent Paper**

This technology allows a static image to become animated when combined with a digital screen. It consists of a physical, printed mailpiece printed on semitranslucent paper stock, that when placed over a tablet or mobile device, plays video content visible through the paper that appears to bring the mailpiece to life. These pieces may leverage tools such as Cineprint or similar technology to create or "play" the ViP experience.

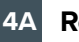

**4A Reminders**

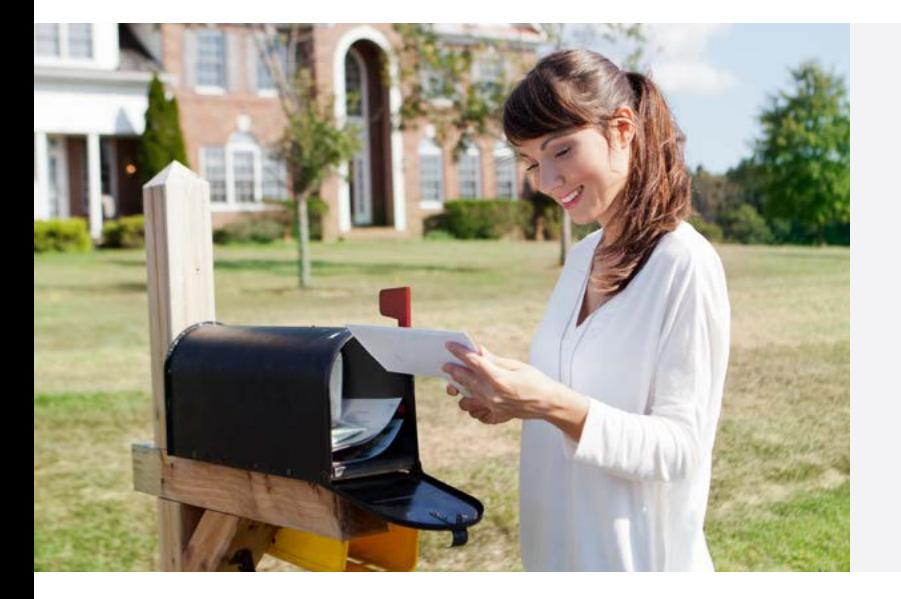

#### **Some Final Reminders**

- **•** FedEx and UPS do not deliver to PO Box addresses. To ensure delivery to the Program Office's post office box address, please use US Postal Service® products or services.
- **•** All PO Box mailings must include information about the sample, contact information, and an email address for responses.
- **•** Information and resources will also be posted online at: [https://postalpro.usps.com/promotions.](https://postalpro.usps.com/promotions)
- **•** Discounts must be claimed at the time of mailing during the promotion period and cannot be rebated at a later date.

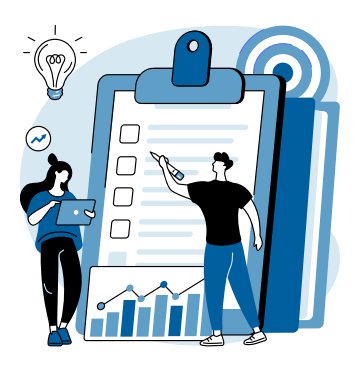

## **Pre-Approval Reminders Promotion Reminders**

- **•** Any final mailpieces that deviate from the prototypes, mock-ups or examples submitted for pre-verification will be subject to the loss of the discount.
- **•** If the prototype is not approved in writing prior to entry date, the mailing will not qualify for the discount.
- **•** Pre-approval notification e-mail is for the technology implementation. The mailpiece must also satisfy all of the remaining requirements in this document to qualify for the promotion discount.
- **•** Past acceptance/approval in prior year promotions does not guarantee acceptance/approval in current year promotions. Please review this document to ensure that the mailpiece meets all 2022 Program Requirements.

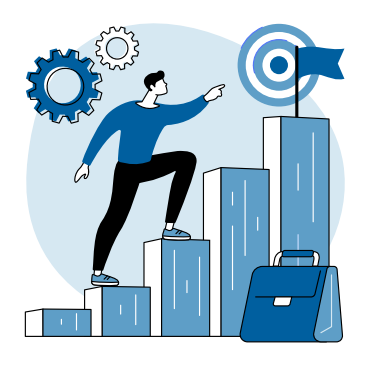

#### **The discount must be claimed at the time of mailing during the promotion period and cannot be rebated at a later date.**

To claim the discount for mailings submitted via mail.dat or mail.xml, the Component Characteristics Record (CCR) file must be populated with the two letter characteristic ME for eligible 2% Emerging and Advanced technology and two letter characteristic 1X for the eligible 3% Enhanced Emerging Technologies for the 2022 Emerging and Advanced Technology Promotion. One of the parties in the by/for of the postage statement must be registered for the promotion.

<span id="page-20-0"></span>**MAILING SUBMISSION AND ACCEPTA** 

### **MAILING SUBMISSION REQUIREMENTS**

**The discount must be claimed at the time of mailing during the promotion period and cannot be rebated at a later date.** 

\*Only one promotion discount can be applied to a mailpiece or mailing. The use of technology and/or print treatments eligible for other promotion discounts will not increase the discount amount"

#### **Documentation/Postage Statement A**

Mailings must be submitted electronically via Mail.dat and Mail.XML or Postal Wizard. Mailings that are prepared and entered by an entity other than the mail owner must indicate the owner's identity in the electronic documentation ("eDoc"). The eDoc must identify the mail owner and mail preparer in the By/For fields by Customer Registration ID (CRID), Mailer ID (MID) or Permit number. Participants will be required to affirmatively claim this promotion in the "Incentive Claimed" section on electronic postage statement submissions certifying each mailpiece meets all eligibility requirements.

To claim the discount for mailings submitted via Mail.dat® and Mail.XML™, the Component Characteristics Record (CCR) file MUST be populated with the appropriate **two-letter characteristic code —**

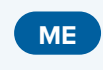

**B**

**ME 1X** (2% Discount) Emerging Technology

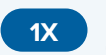

**Enhanced** Emerging Technology (3% Discount)

### **Combined and Commingled Mailings**

The promotion discount can be applied to qualifying pieces within a combined or commingled mailing, but the qualifying mail must be submitted on separate postage statements or by mailpiece version.

Only one promotional discount will be applied per mailpiece version (identified by MPU Mail Piece Unit and MPU Segment ID). In a commingled mailing, which may contain multiple mail owners, a mailpiece version must be created for each mail owner. The incentive can be claimed independently for each using the CCR file. If needed, mailers may continue to use either the CSM Postage Group ID or the .mpa Customer Reference ID in order to create separate child statements for the pieces which are eligible for incentives. If a mailer is using the customer reference ID to create separate statements a unique MPA record must be created for pieces which are claiming incentive rates.

Further technical information can be found in the USPS® Mail.dat Technical Specifications

#### <https://postalpro.usps.com/mailing/techspecs>

If **PostalOne!** issues arise during the promotion period and prevent the timely finalization of Postage Statements within PostalOne! system, please follow the instructions in the **PostalOne!** Contingency Plan posted on PostalPro. <https://postalpro.usps.com/node/852>

#### **Mailing Date**

**C**

Mail must be tendered for acceptance during the promotion period. Promotion eligible mailings must be finalized in PostalOne! no earlier than 12:00:00 AM Central Time the day the promotion starts and no later than 11:59:59 PM Central Time on the last day of the promotion.

Plant-Verified Drop Shipment (PVDS) mailings that are verified and paid for during the promotion period and qualify for the promotion will be accepted at destination entry postal facilities 15 calendar days after the promotion end date. (PS Form 8125). A PVDS mailing that qualifies for the promotion cannot have verification or the actual drop ship occur prior to the first day of the promotion. Any qualifying mailing that is accepted and paid for prior to start of a promotion is not eligible for the promotion discount.

# **MAILING SUBMISSION AND ACCEPTAN**

#### **Postage Payment Method D**

The eligible postage payments are:

- **•** Permit Imprint
- **•** Precanceled Stamp Permit
- **•** Meter Permit
- **•** OMAS and "Official Government Mail"
- **•** Every Door Direct Mail (EDDM) that is deposited at a Business Mail Entry Unit (EDDM Retail mailings are ineligible)

#### **Meter Mail/Precanceled Payment Option E**

Meter mailers who wish to claim the incentive must affix the appropriate reduced promotion amounts. Mailers must select the appropriate Postage Affixed Method option as follows:

- If mailer is eligible for an VAR/CVAR for Meter Mail: all options are available (Lowest, Correct and Neither)
- NonVAR/CVAR Meter Mail: Only "Neither" is an option
- Precanceled: Only "Neither" is an option.

Any net postage due for the mailing must be paid from an advanced deposit (permit) account.

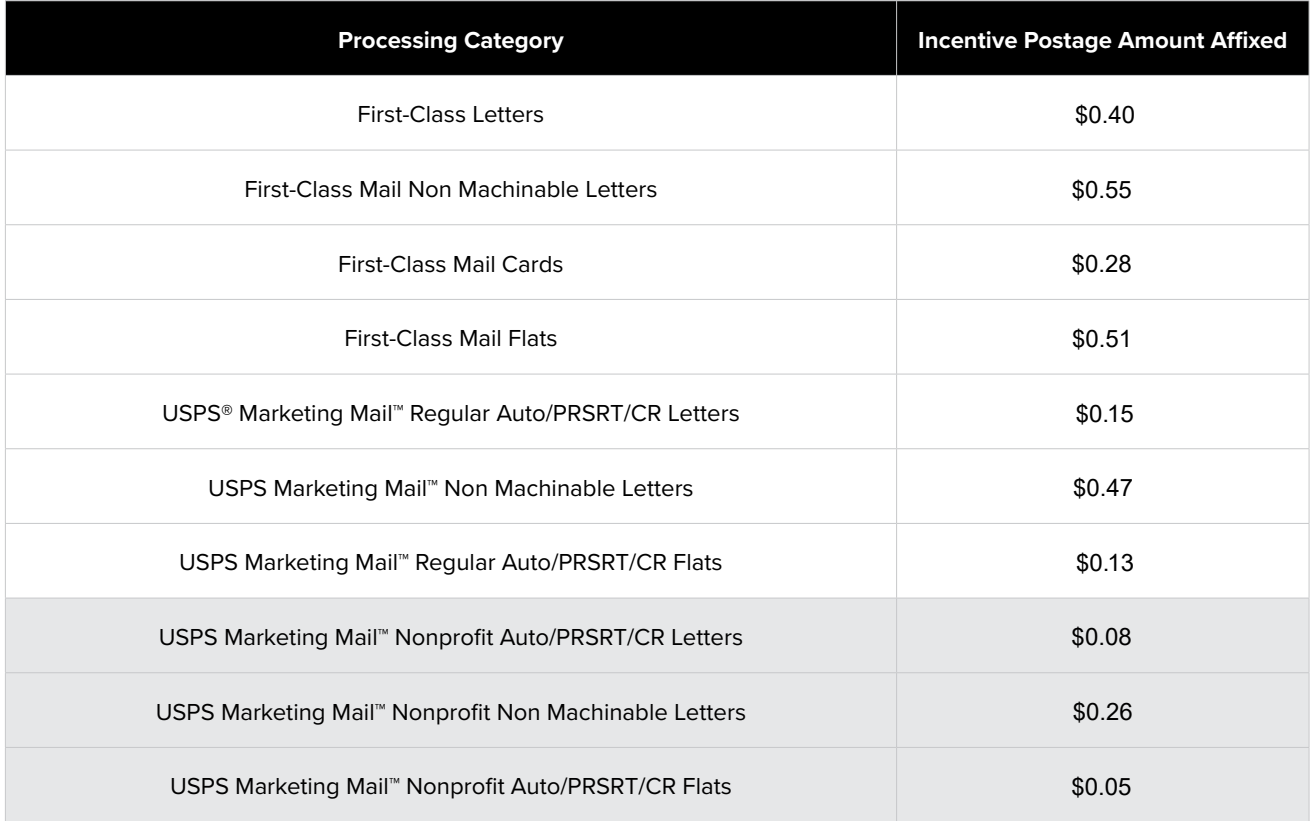

All existing requirements around mail preparation and acceptance as they are described in the domestic Mail Manual (DMM) remain in place. Please refer to [http://pe.usps.gov/text/dmm300/dmm300\\_landing.htm](http://pe.usps.gov/text/dmm300/dmm300_landing.htm) for more information.

**MAILING SUBMISSION AND ACCEPTA** 

### **REQUIREMENTS AT MAIL ACCEPTANCE AND POST-MAILING**

### **CHECKLIST**

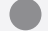

Mailer must provide a hard copy sample mailpiece at BMEU

Mailer must retain a sample mailpiece for USPS® post-mailing sampling

To claim the discount, participants must provide a hard copy unaddressed mailpiece sample at the time of mail entry to the Business Mail Entry Unit/acceptance clerk. This applies unless other sample submission options specified in the promotion requirements are applicable.

If a mailing agent submits promotional mailings from multiple mailers, a hard copy sample of each mailer's mailpiece must be presented to BMEU. All mailings are subject to standard acceptance and verification procedures and may be inspected for use of mobile print technologies, images, directional copy, and more.

#### **A Seamless Acceptance**

Mailers participating in Seamless Acceptance must follow the process applicable to their situation to submit mailpiece production samples.

#### **Facing Slip Requirement for All Seamless Acceptance Mailpiece Samples:**

For all promotion production samples submitted by seamless acceptance mailers, the production sample must be attached to a facing slip that contains the following information: Promotion claimed, Mailer name, Mailer CRID and Job ID.

#### **Mail entered at DMU**

For seamless mailers who use a DMU for mail entry, when a USPS clerk is not present, the mailer should deposit production samples with facing slips in an inbox or other agreed upon place. USPS clerks will collect the samples when they visit the DMU and will bring them back to the BMEU to hold for audit purposes.

#### **Mail entered at a BMEU with no BMEU clerk present**

If no Postal employee is available at the time the mail is deposited at the BMEU, the promotion participant should forward production samples, with a facing slip for each, to the BMEU via mail. Samples can be bundled and sent in batches on a weekly basis.

#### **Mail drop shipped from a DMU**

When a USPS clerk is not present at the DMU, the participant should deposit production samples with facing slips in an inbox or other agreed upon place. USPS clerks will collect the samples when they visit the DMU and will bring them back to the BMEU to hold for audit purposes.

**MAILING SUBMISSION AND ACCEPTAI** 

#### **Mail drop shipped from other locations**

In this scenario the participant has two options.

- The participant can hold production samples and deposit them at the BMEU when other mailings are taken to the BMEU or the mailer can,
- Follow the steps above and mail batches of samples with facing slips to the BMEU on a weekly basis.

#### **Mail entered via postal transportation from mailer facility**

If the mail is coming from a DMU, the participant should deposit production samples with facing slips in an inbox or other agreed upon place. If the mail originates from an as-needed DMU, the participant has two options.

- The participant can hold production samples and deposit them at the BMEU when other mailings are taken to the BMEU or the participant can,
- Follow the above steps.

#### **Using the Self Service Terminal (SST) B**

Mailers participating in the promotion and presenting mail using the Self Service Terminal (SST) will see the message below on the screen and must certify the agreement on the screen and submit a mailpiece sample and postage statement to the BMEU clerk.

This mailing has been identified as participating in an incentive program.<br>By clicking OK, I certify that I am tendering a production mailpiece sample and<br>postage statement to the acceptance employee for verification. This mailing has been identified as participating in an incentive program. By clicking OK, I certify that I am tendering a production mailpiece sample and postage statement to the acceptance employee for verification.

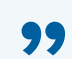

#### **Electronic Mailpiece Samples**

Participants can apply to use the electronic mailpiece sample upload functionality for the Emerging Technology Promotion and the Mobile Shopping Promotion. This functionality enables participants to upload an electronic mailpiece sample to the BCG and use the assigned group ID in the eDoc submission. Participants interested in using this functionality should contact the Program Office via email several weeks in advance of participating in the promotion.

### **D**

**C**

#### **Post Mailing Requirements**

The Program Office will conduct a sampling of mailpieces collected at Business Mail Entry Units to verify that submissions meet program requirements. The Postal Service reserves the right to pursue a revenue deficiency for mailings that do not meet ALL program requirements and to unenroll the mailer from the program or restrict participation in future promotions.

Additionally, all mailers who receive the discount must retain all hard copy mailpieces for 90 calendar days after the promotion end date and if requested by the Postal Service, must forward the sample to the Promotion Program Office.

# SUPPORT

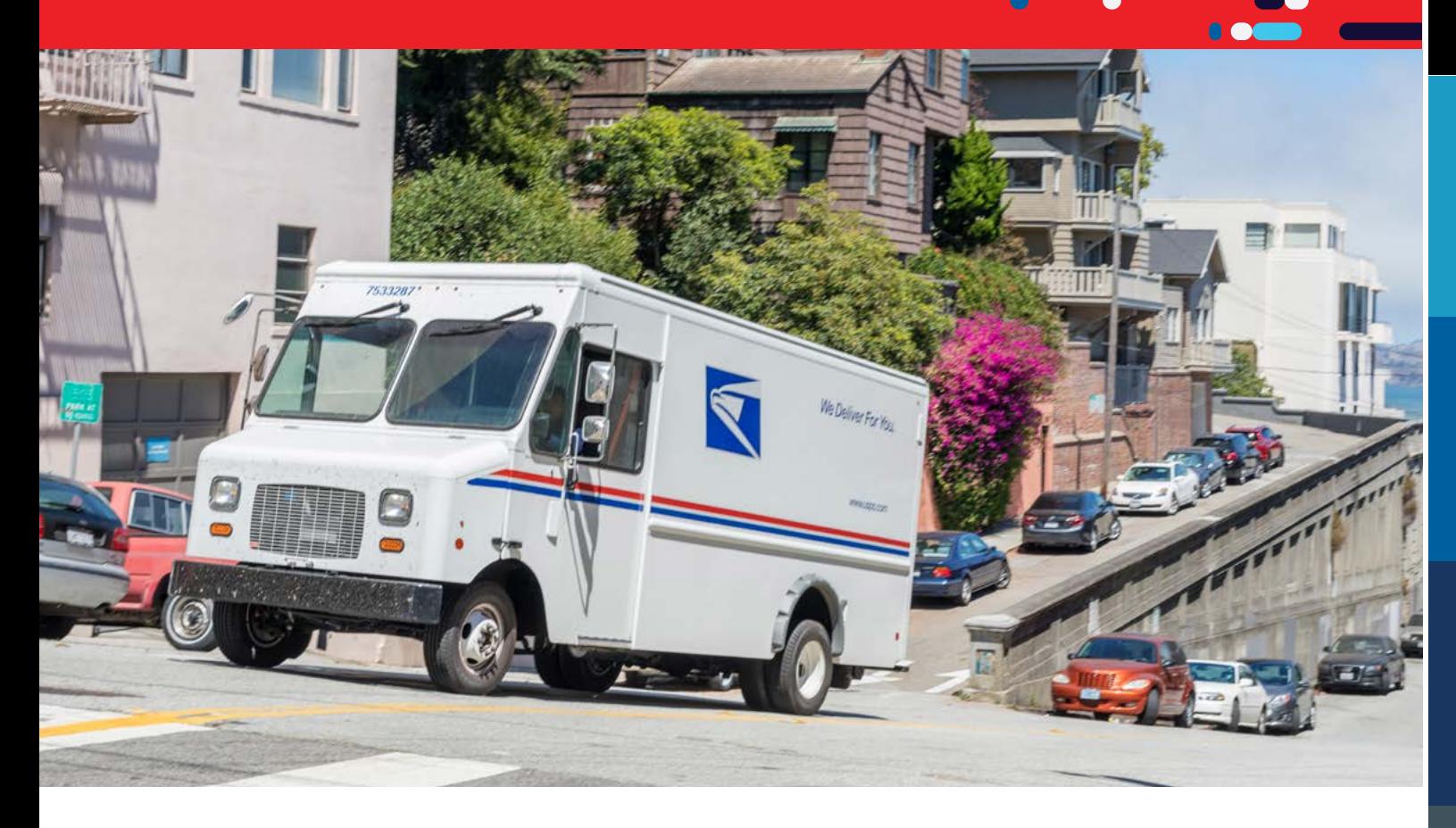

# **Online Versions of Documentation Where to send samples**

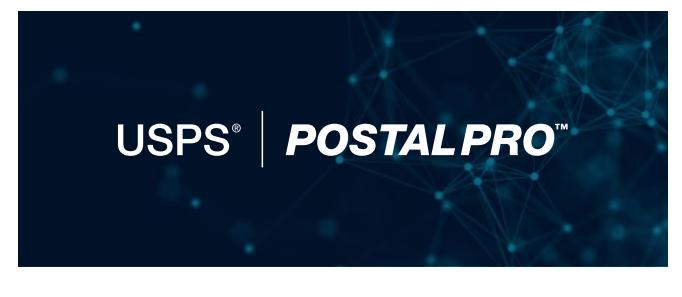

**POSTAL PRO™** <https://postalpro.usps.com/promotions>

### **For Questions:**

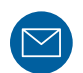

**EMAIL** [emergingtechpromo@usps.gov](mailto: emergingtechpromo@usps.gov)

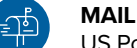

US Postal Service® 2022 Emerging and Advanced Technology Promotion P.O. Box 23282 Washington, DC 20026-3282

The Program Office responds to all inquiries within 4 business days upon receipt of mock ups, in the promotion inbox [emergingtechpromo@usps.gov](mailto: emergingtechpromo@usps.gov) or the PO Box.

# **PostalOne! Helpdesk**

For issues and concerns regarding enrollment or technical issues, please contact the PostalOne! Helpdesk through the Mailing & Shipping Solutions Center (MSSC) by email or phone at: [\(MSSC@USPS.](mailto: MSSC@USPS.gov) [gov\)](mailto: MSSC@USPS.gov) or 1-877-672-0007. In the Interactive Voice Response (IVR), customers will select option 2 (MSSC) and then option 3 (PostalOne!) for assistance.